# CU\$TO CAPRINO CORTE 1.0: *software*... 1061 **CU\$TO CAPRINO CORTE 1.0:** *SOFTWARE* **DE CONTROLE DE CUSTOS PARA A CAPRINOCULTURA DE CORTE**

## **CU\$TO CAPRINO CORTE 1.0: A cost control** *software* **for beef goat production**

#### **Marcos Aurélio Lopes1 , Romildo de Pinho Campello2 , Francisval de Melo Carvalho3 , Delmara de Cássia Fernandes Lopes4**

#### **RESUMO**

Realizou-se este trabalho com objetivo de desenvolver um *software* para auxiliar os técnicos e caprinocultores na determinação do custo de produção de caprinos de corte. O *software* CU\$TO CAPRINO CORTE 1.0 é composto de um plano de contas, no qual o usuário pode cadastrar todas as despesas e receitas referentesao sistema de produção de cabras de corte. O *software* permite o cadastramento de todos os bens móveis e benfeitorias do sistema de produção, visando os cálculos de depreciação e remuneração do capital. O CU\$TO CAPRINO CORTE 1.0 calcula e apresenta ao usuário as seguintes variáveis: total das receitas, total dos custos operacionais, custo total, margem bruta, margem líquida, lucro, custo operacional e custo total por kg de carne, ponto de equilíbrio do sistema de produção, quantidade total de carne produzida, valor do patrimônio, remuneração do capital, lucratividade e rentabilidade. O *software* permite ao usuário diversas simulações envolvendo diversos parâmetros e variáveis, mostrando os pontos de estrangulamento e auxiliando o técnico e o pecuarista na determinação do custo de produção de caprinos de corte com precisão e considerável rapidez.

**Termos para indexação:** Custo de produção, gerenciamento, informática, sistema computacional.

#### **ABSTRACT**

The objective of this work was to develop a software to help both technicians and raisers in determining the production cost for beef goat. The CU\$TO CAPRINO CORTE 1.0 software is made up of an account plan in which the user can input all the expenses and incomes concerning the beef goat production. The software allows to register all the movables and immovables of the production system aiming at the calculations of depreciation and remuneration of capital. The CU\$TO CAPRINO CORTE 1.0 calculates and presents to the user the following variables: total of the operational costs, total costs, total of the incomes, coarse margin, net margin, profit, operational cost and total cost per weight unit of meat, break even point of production system, total amount of the meat produced, value of the property and remuneration of capital. The software allows to the user a number of simulations involving several parameters and variables showing the bottleneck points and helping the technicians and raisers in the determination of beef goat production costs with precision and considerable quickness.

**Index terms:** Beef goat, computer science, management, production cost, software.

### **(Recebido para publicação em 3 de agosto de 2004 e aprovado em 11 de abril de 2005)**

A agropecuária brasileira encontra-se em um muitas dessas relatadas por Lopos (1997, 2002). Dentre<br>momento que exige e propicia a groração, difusão e essas, destaca-se o desenvolvimento de sistemas<br>utilização de modemas t momento que exige e propicia a geração, difusão e utilização de modernas técnicas de produção agropecuária e de administração da propriedade agrícola. Só assim, o agricultor terá instrumentos efetivos para auxiliá-lo no planejamento, implementação, direção e controle das atividades a serem executadas (ABCZ, 2001). De acordo

pecuária, diversas são as aplicações e usos da informática,

muitas dessas relatadas por Lopes (1997, 2002). Dentre essas, destaca-se o desenvolvimento de sistemas computacionais, visando ajudar caprinocultores e profissionais a tomarem uma decisão correta.

com Ajimastro Júnior & Paz (1998), é necessário introduzir de 54% na oferta de *softwares* agropecuários em 1997, novas tecnologias de suporte administrativo, rompendo quando comparado com 1995 e 17% em 1999, quando com práticas tradicionais e possibilitando o surgimento de comparado com 1997. Analisando o Guia Agrosoft, o novas abordagens gerenciais. aumento foi de 24% em 2004. Do total de 212 *softwares* No processo de informatização e modernização da cadastrados, nenhum abordou o assunto custo de No Brasil, segundo Lopes (2002), o mercado de *softwares* agropecuários tem crescido. Em um levantamento realizado por esse pesquisador foi constatado um aumento produção e análise de rentabilidade na caprinocultura.

<sup>&</sup>lt;sup>1</sup> Professor do Departamento de Medicina Veterinária da Universidade Federal de Lavras/UFLA, DSc – Cx. P. 3037 – 37200-000 – Lavras, MG –<br>malopes@ufla.br. malopes@ufla.br.

 $2$  Diretor da Geocamp – Geoprocessamento e Informática – Acadêmico do curso de Ciência da Computação da Universidade Brás Cubas – romildo@geocampdigital.com

<sup>&</sup>lt;sup>3</sup> Professor da Universidade Federal de Lavras/UFLA.<br><sup>4</sup> Técnica em Contabilidade e Técnica em Processamento de Dados.

Atualmente, os negócios agropecuários revestemse da mesma complexidade e dinâmica dos demais setores lucratividade foram calculadas conforme o preconizado por da economia, requerendo do produtor uma nova visão da Matarazzo (1997). Os itens que compõem o Custo gestão dos seus negócios, principalmente pela necessidade Operacional Efetivo de produção do caprinocultura de de abandonar a posição tradicional de fazendeiro para corte foram divididos em sete grupos: Mão-de-obra, assumir o papel de empresário rural (YAMAGUCHI & CARNEIRO, 1997). A necessidade de analisar economicamente a atividade é extremamente importante, pois, através dela, o produtor passa a conhecer com localiza os pontos de estrangulamento para depois que ela está inserida. Quanto mais conhecimentos da empresa, do seu funcionamento, e do ambiente em que ela

Considerando a complexidade da estimativa do opções disponíveis. custo de produção da carne, que a maioria das fazendas 1) desenvolver um *software* para auxiliar os técnicos e caprinocultores na determinação do custo de produção da

de produção da caprinocultura de corte contemplaram as duas estruturas de custo de produção: Custo Total de utilizada por Barros (1948) e Custo Operacional, proposta por Matsunaga et al. (1976) e adotada pelo Instituto de

por Reis (1986). A depreciação foi calculada pelo método

linear (HOFFMANN et al., 1981). A rentabilidade e a Alimentação, Sanidade, Inseminação artificial, Compra de animais, Impostos e Despesas Diversas (LOPES et al., 1999).

detalhes e a utilizar, de maneira inteligente e econômica, os a plataforma Windows 95 ou superior, não atendendo às fatores de produção (terra, trabalho e capital). A partir daí, plataformas anteriores como o Windows 3.11. As rotinas concentrar esforços gerenciais e tecnológicos, para obter às diversas opções por meio de menus auto-explicativos, sucesso na sua atividade e atingir os seus objetivos de o que permite a operação do sistema por pessoas não maximização de lucros e minimização de custos (LOPES & especializadas em informática, mas apenas treinadas na CARVALHO, 2002). Para administrar qualquer empresa, o operação de microcomputadores. Tal fato possibilita um primeiro passo é conhecer essa empresa e o mundo em maior uso do *software* no meio rural, onde a informática O *software* desenvolvido deve ser utilizado sobre foram desenvolvidas de forma conversacional, com acesso não é muito difundida (LOPES, 1997).

está inserida tiver o administrador, maiores serão as chances contém as opções Lançamentos, Grupos, Relatórios e dele tomar decisões acertadas. Para se conhecer bem um Gráficos, Configurações, e Créditos (Figura 1). Para sistema de produção de cabras de corte necessário se faz selecionar uma opção o usuário deve posicionar o mouse conhecer, dentre outras coisas, o custo da carne produzido e clicar sobre a opção desejada. Esse recurso facilita a por ele. operação do *software*, mostrando ao usuário todas as O menu principal, apresentado na forma de "fichas", opções disponíveis.

tem seus proprietários como administradores e a Despesas, Produção, Inventário e Dados do mês. inexistência de um *software* específico sobre o tema, Selecionando uma das opções é disponibilizado um menu resolveu-se realizar este trabalho, cujos objetivos foram: secundário, também na forma de "fichas", contendo as Em Lançamentos estão disponíveis as opções opções: Edição de dados e Visualização geral.

caprinos de corte; 2) desenvolver uma ferramenta que o usuário realiza o lançamento das despesas nos possibilite ao técnico e ou produtor efetuar simulações em respectivos Grupos e Sub-grupos, preenchendo os um sistema de produção de carne de caprinos; e 3) devidos campos (Figura 1). A divisão das despesasem apresentar o sistema computacional Custo Caprino Corte grupos permite ao usuário monitorar as despesas do 1.0, cuja finalidade é determinar o custo de produção de sistema de produção de caprinos de corte, mês a mês, caprinos de corte. auxiliando o técnico e ou produtor em uma análise mais O CU\$TO CAPRINO CORTE 1.0 foi desenvolvido detalhada, objetivando encontrar possíveis pontos de utilizando a ferramenta Visual Basic. Os cálculos do custo estrangulamento. Na Ficha Visualização Geral tem-se uma Selecionando Despesas, na opção Edição de dados, visão panorâmica de todas as despesas já cadastradas.

Produção (clássica), que envolve o custo fixo e variável disponibilizado um menu secundário, contendo as opções Economia Agrícola - IEA/SP (MATSUNAGA et al., 1976). respectivos Grupos e Sub-grupos, preenchendo os A metodologia utilizada nos cálculos da Margem devidos campos (Figura 2). Na Ficha Visualização Geral Bruta, Margem Líquida e ponto de equilíbrio foi a adotada tem-se uma visão panorâmica de todasas produções já Em Produção, assim como em Despesas, é Edição de dados e Visualização geral. Em Edição de dados, o usuário realiza o cadastramento das receitas nos lançadas.

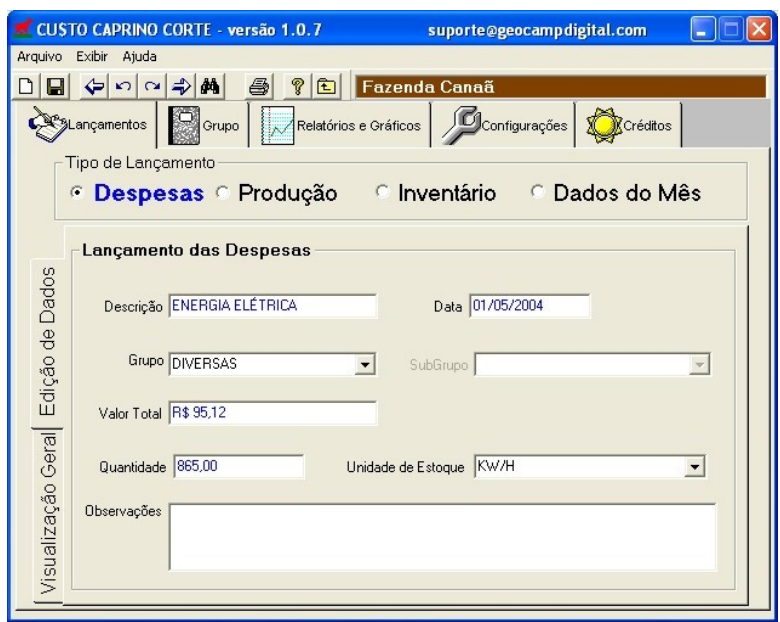

**FIGURA 1** Tela contendo a opção Despesas.

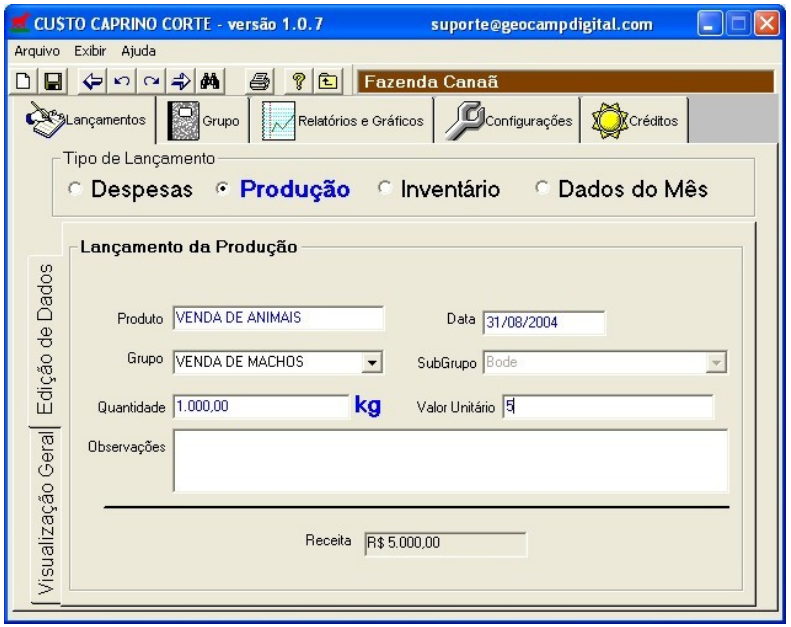

**FIGURA 2** Tela contendo a opção Produção.

bens móveis e benfeitorias do sistema de produção de remuneração do capital investido, bem como as caprinos de corte, preenchendo os campos: Item, Data de depreciações. Tal cadastro talvez seja a tarefa mais árdua aquisição, Grupo, Quantidade, Valor unitário, Vida útil e realizada pelo usuário nesse processo do cálculo do custo Valor unitário de sucata (Figura 3). Os demais campos (Valor da aquisição, Valor total de sucata, Depreciação mensal e que tal tarefa é realizada apenas uma vez por ano ou por Depreciação anual) são preenchidos automaticamente pelo ocasião da aquisição de um bem, e não mês a mês, como o CU\$TO CAPRINO CORTE 1.0. Cada descrição é classificada segundo um grupo básico do inventário, prédefinido pelo *software*. O preenchimento correto dessa Despesas, é disponibilizado um menu secundário, dá ao produtor o valor real do patrimônio e do capital Em Edição de dados, o usuário deve também atribuir e investido na atividade pecuária de corte (LOPES et al., registrar um valor para remuneração do empresário, valor 1999). Devem ser cadastrados apenas os bens utilizados do arrendamento da terra, taxa real de juros mensal, área na atividade. Caso um bem seja utilizado também em outra do sistema de produção e valor da terra. Os valores da atividade da propriedade, deve ser atribuído, por meio de remuneração do empresário e da terra são utilizados para a rateamento, um valor para a atividade caprinocultura de determinação do custo de oportunidade do capital; a taxa corte e esse valor deve ser o utilizado pelo CU\$TO real de juros, para remunerar o capital de giro e o capital CAPRINO CORTE 1.0. investido; o valor da terra é utilizado na estimativa de

O cadastro do inventário é um importante item, pois

Em Inventário o usuário deve cadastrar todos os esses valores são utilizados pelo *software* para calcular a da produção da caprinocultura de corte. Mas vale ressaltar cadastro das despesas, por exemplo.

ficha", além de proporcionar maior precisão nos cálculos, contendo as opções Edição de dados e Visualização geral. Em Dados do Mês (Figura 4), assim como em rentabilidade da atividade.

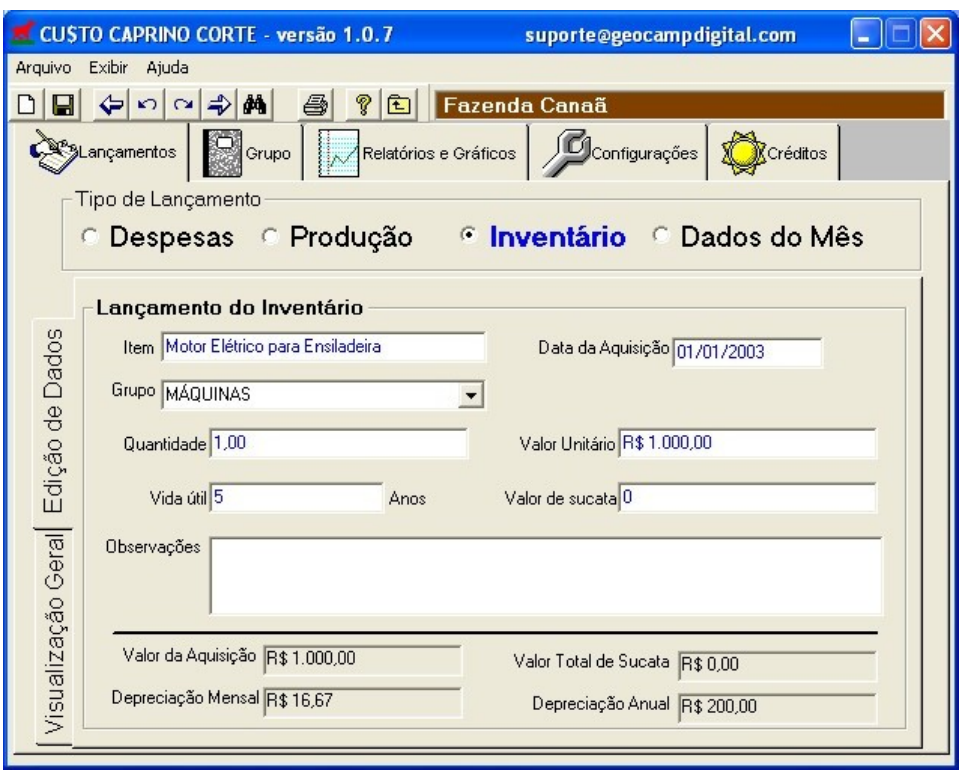

**FIGURA** 3 – Tela contendo a opção Inventário.

Ciênc. agrotec., Lavras, v. 29, n. 5, p. 1061-1068, set./out., 2005

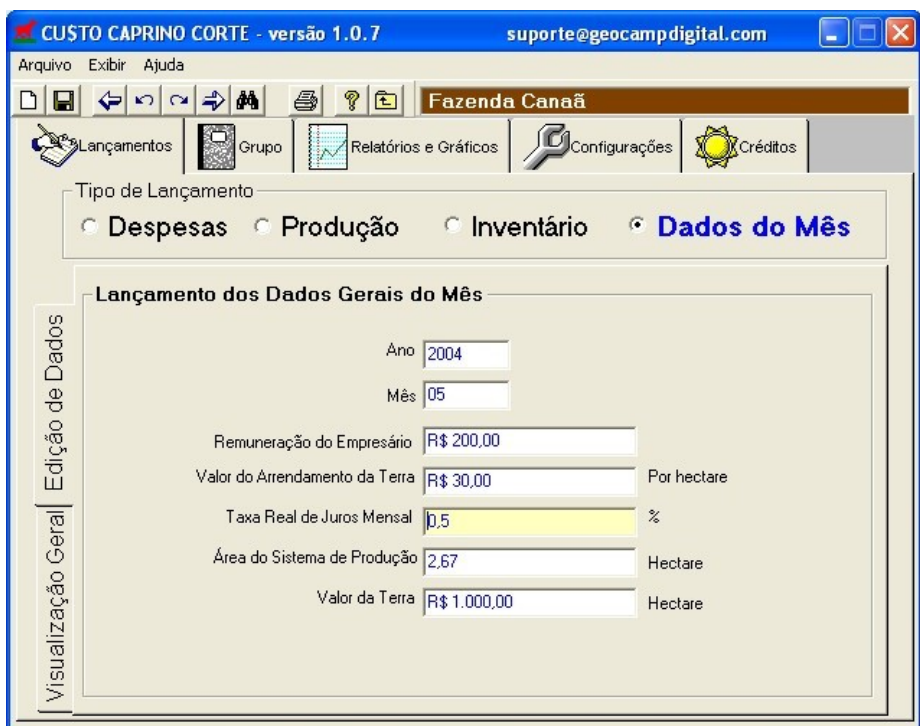

**FIGURA** 4 – Tela contendo a opção Dados do Mês.

Em Grupos estão disponíveis as opções Despesas, Produção e Inventário. O *software* CU\$TO CAPRINO CORTE 1.0 já traz alguns Grupos que servirão de base para a construção do plano de contas do sistema de produção. Para hierarquizar o projeto de administração da empresa rural, o usuário poderá criar sub-grupos. A título de exemplo, pode-se sub-dividir o grupo de despesas com Alimentação em vários sub-grupos, tais como: concentrado, mineral e volumoso. Torna-se importante salientar que o usuário é responsável pela criação do plano de contas, adaptando-o da forma que melhor lhe prouver. Assim, o *software* torna-se uma ferramenta flexível às necessidades diversas do processo de tomada de decisão de cada sistema de produção. Tal característica é de

opções Despesas, Produção e Receita, Inventário e Consolidação (Figura 5). O usuário, após indicar o período inicial e final, pode solicitar ao CU\$TO estes que lhe auxiliarão em uma análise mais detalhada

do sistema de produção de caprinos de corte.

fundamental importância. custos médios (ou unitários), porkg, são calculados e Em Relatórios e Gráficos estão disponíveis as podem ser observados no relatório de consolidação: CAPRINO CORTE 1.0 diversos relatórios, instrumentos pelo pecuarista durante o período estipulado para Na opção relatório de Consolidação é gerada toda a análise de rentabilidade do sistema de produção de caprinos de corte e alguns indicadores de desempenho técnico são mostrados ao usuário (Figura 6). Tais resultados permitem avaliar e orientar as decisões a serem tomadas pelo produtor e ou pelo técnico. Neste relatório são apresentados os seguintes resultados: receitas, custo operacional total, custo operacional efetivo, custo total, custos fixos, custos variáveis, margem bruta, margem líquida, resultado (lucro ou prejuízo), ponto de equilíbrio, produção total, lucratividade, rentabilidade, relação custo fixo/custo total, relação custo variável/custo total. Os seguintes custo operacional total, custo operacional efetivo, custo variável unitário e custo total. Também nesse relatório é mostrado o preço médio do kg de carne praticado emissão do relatório.

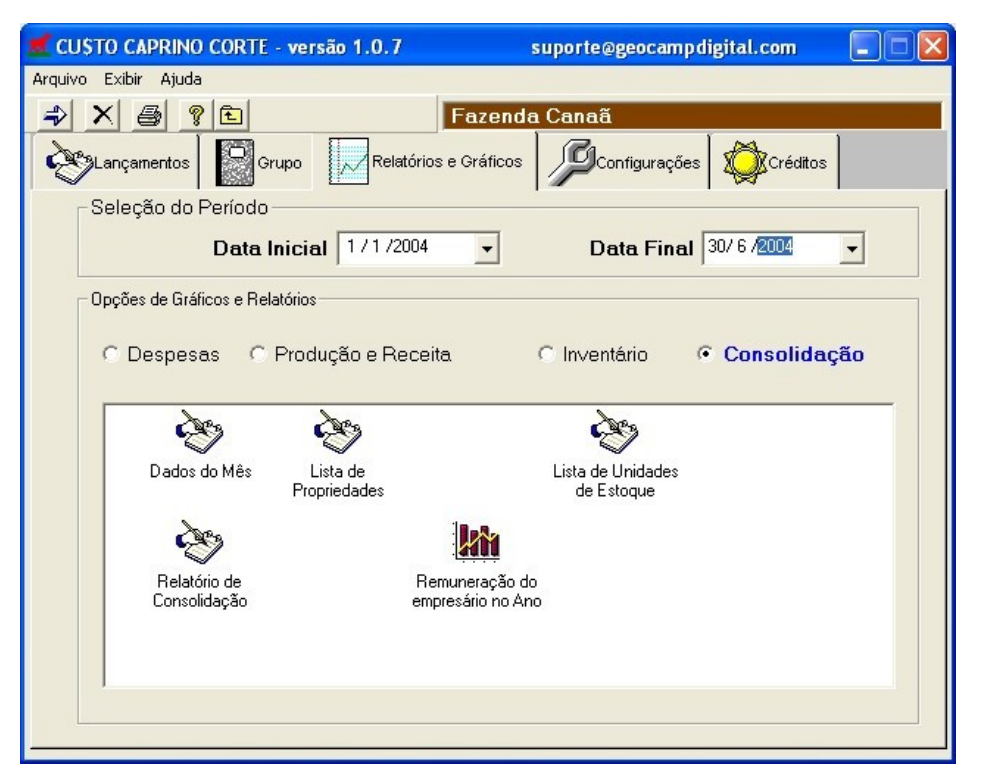

**FIGURA 5 – Tela contendo a opção Relatórios e Gráficos – Consolidação.** 

CU\$TO CAPRINO CORTE 1.0 emite os diversos relatórios importância, pois permite que o usuário faça cópia de imprimindo-os diretamente em impressora, na tela do segurança (*backup*) e substitua os dados já cadastrados monitor e ou em arquivo. Esse recurso possibilita um melhor (*restore*); Habilitação constitui uma ferramenta para evitar armazenamento da documentação gerada e aumenta as instalações do CU\$TO CAPRINO CORTE 1.0 sem a devida possibilidades de transmissão dos dados através de *facsimile, fax modem* e *internet.* O *software* possui diversos botões, visando uma maior facilidade na operação. Esses, glossário de termos técnicos, opção importante para uma vez acionados, permitem ao usuário localizar os dados auxiliar o usuário na execução e entendimento da complexa já cadastrados, eliminar ou inserir novos dados. análise de rentabilidade da atividade produção de caprinos

Em configurações estão disponíveis as opções Propriedades, Unidades, Segurança e Habilitação. estão relacionadas algumas unidades de medidas

Visando uma melhor e mais detalhada análise o Segurança vem a ser uma ferramenta de extrema autorização da Empresa desenvolvedora.

> O *software* possui, inserido no *help on line*, um de corte.

Selecionando Propriedades, o usuário tem uma visão geral importante ferramenta que: auxilia o técnico e o pecuarista de todas as empresas rurais cadastradas, podendo inserir na determinação do custo de produção de caprinos de novas fazendas e excluir as já cadastradas. Em Unidades, corte; fornece informações importantes para a tomada de comumente utilizadas. O usuário, assim como em simulações englobando diversos parâmetros e variáveis Propriedades, possui botões que lhe permitem inserir e envolvidas em um sistema de produção de caprinos de excluir unidades. The content of the content of the content of the content of the content of the content of the content of the content of the content of the content of the content of the content of the content of the conte O sistema computacional desenvolvido é uma decisões pelos pecuaristas; e permite ao usuário diversas corte.

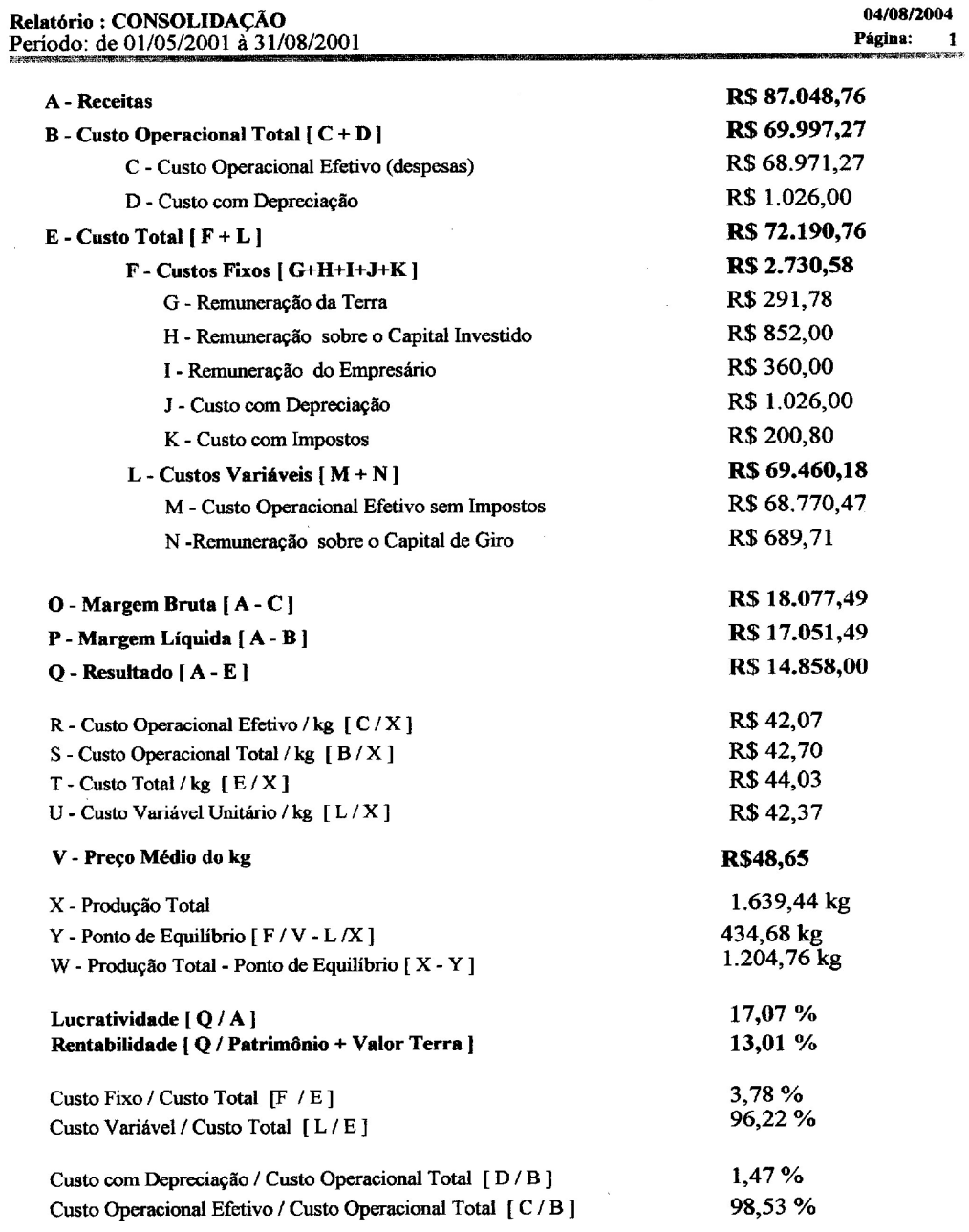

## **Fazenda Canaã**

GEOCAMP - 11 4790 5902 - suporte@geocampdigital.com

CU\$TO CAPRINO CORTE - versão 1.0.7

**FIGURA 6** Tela contendo o Relatório de Consolidação.

 $\ddot{\phantom{a}}$ 

Ciênc. agrotec., Lavras, v. 29, n. 5, p. 1061-1068, set./out., 2005

ASSOCIAÇÃO BRASILEIRA DOS CRIADORES DE ZEBU. A pesquisa mostra o caminho de precocidade no gado zebu. **Informativo ABCZ**, Uberaba, n. 149, ago.

AJIMASTRO JÚNIOR, C.; PAZ, M. E. da. Identificação eletrônica. In: CONGRESSO BRASILEIRO DAS RAÇAS ZEBUÍNAS, A INTEGRAÇÃO DA CADEIA PRODUTIVA, 3., 1998, Uberaba, MG. **Anais...** Uberaba: ABCZ, 1998. p. 167-169. ed. São Paulo: Atlas, 1997. 463 p.

BARROS, H. **Economia agrária**. Lisboa: Sá da Costa, 1948.

HOFFMANN, R.; ENGLER, J.J. C.; SERRANO, O. **Administração da empresa agrícola**. 3. ed. São Paulo:

LOPES, M. A. **Informática aplicada à bovinocultura**.

LOPES, M. A. **Informática aplicada à bovinocultura leiteira**. Lavras: UFLA, 2002. 130 p. Apostila do curso de especialização por tutoria à distância Bovinocultura leiteira: manejo, mercado e tecnologias.

**REFERÊNCIAS BIBLIOGRÁFICAS** LOPES, M. A.; CARVALHO, F. C. de. **Custo de produção do gado de corte**. Lavras: UFLA, 2002. 47 p. (Boletim agropecuário, 47).

2001. Desenvolvimento de um sistema computacional para LOPES, M. A.; JUNQUEIRA, L. V.; ZAMBALDE, A. L. determinação do custo de produção do bovinocultura de corte. **Revista Brasileira de Agroinformática**, Viçosa, v. 2, n. 2, p. 105-116, 1999.

MATARAZZO, D. C. **Análise financeira de balanços**. 4.

348 p. Metodologia de custo de produção utilizado pelo IEA. MATSUNAGA, M.; BEMELMANS, P. F.; TOLEDO, P. E. N. **Agricultura em São Paulo**, São Paulo, v. 23, n. 1, p. 123-139, 1976.

Pioneira, 1981. 325 p. propriedade rural. **Informe Agropecuário**, Belo Horizonte, REIS, D. L. dos. Estudo técnico e econômico da v. 12, n. 143, p. 23-38, 1986.

Jaboticabal: FUNEP, 1997. 82 p. YAMAGUCHI, L. C. T.; CARNEIRO, A. V. Aplicação de planilha eletrônica na análise técnica e econômica de unidades de produção de leite. In: CONGRESSO DA SOCIEDADE BRASILEIRA DE INFORMÁTICA APLICADA À AGROPECUÁRIA E À AGROINDÚSTRIA, 1., 1997, Belo Horizonte. **Anais**... Belo Horizonte: SBIAGRO, 1997. p. 95-99.